# <<After Effects 6.0/6.>>

 $<<$  After Effects 6.0/6.5

- 13 ISBN 9787502763190
- 10 ISBN 7502763198

出版时间:2005-6

页数:264

PDF

更多资源请访问:http://www.tushu007.com

# <<After Effects 6.0/6.>>

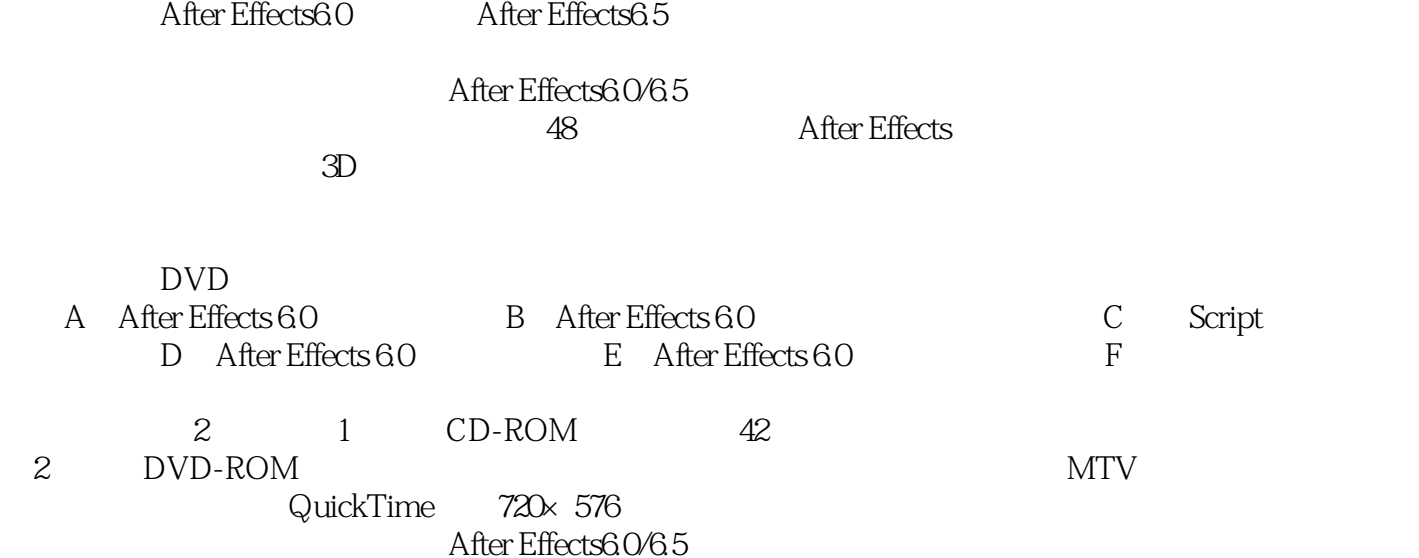

<<After Effects 6.0/6>>

## <<After Effects 6.0/6>>

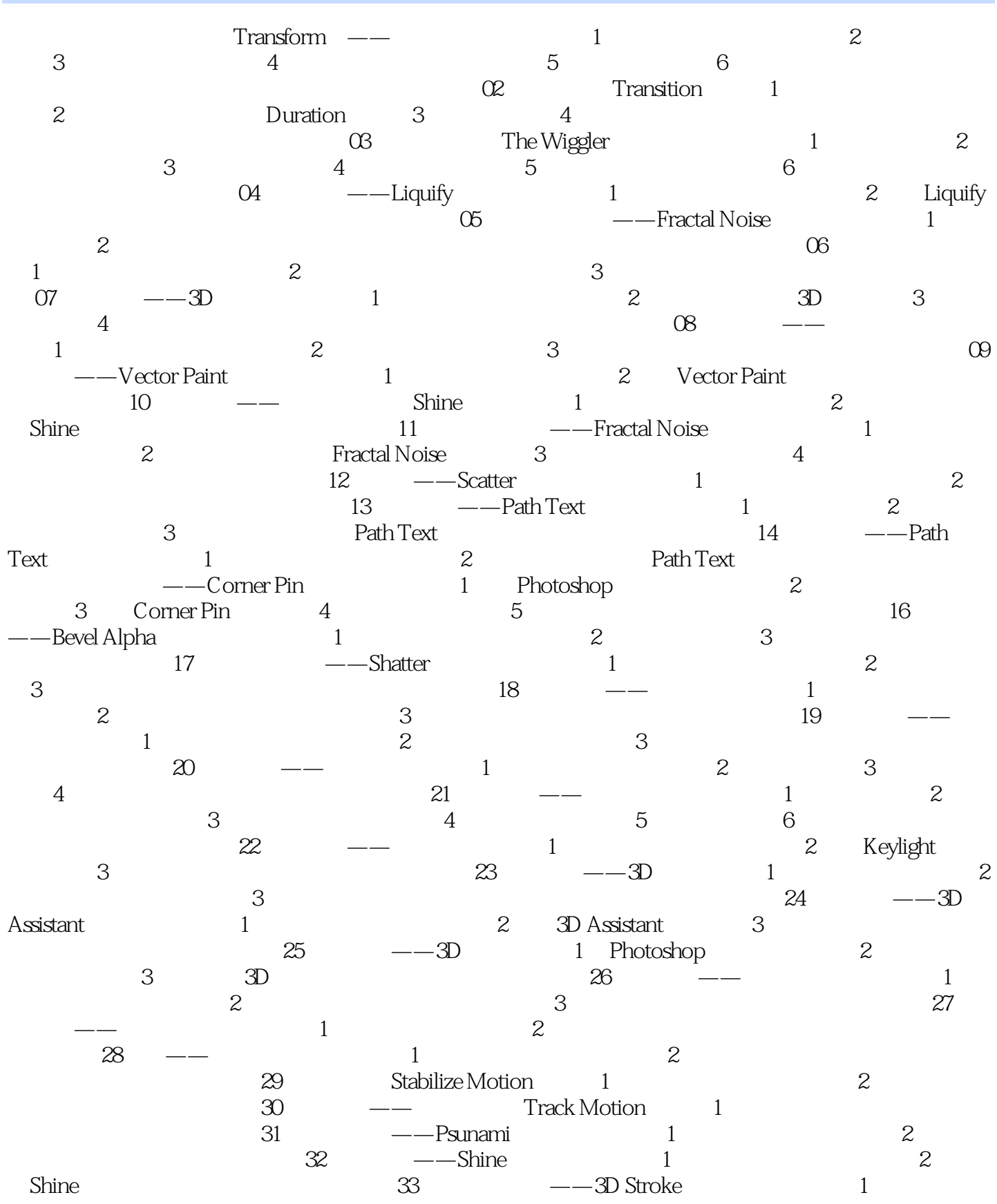

### <<After Effects 6.0/6>>

2 3D Stroke 34 – RE:Flex 1 a 2 2 3 RE:Flex Morph 35 a Remove Grain 3 a  $\sim$  2 Remove Grain 36  $-$ —CS Selective Color Correct 1 2 CS Selective Color Correct 37 — Time Remapping and the 1 the Remapping and the 2 according 2 the Remapping 38 - ——Displacement Map 1 and 2 Displacement Map  $39$  ---Auto-trace 1  $2$ Keylight Auto-trace 40 ——Caustics  $\frac{2}{3}$  $1$  2 3  $4$ 41 1—— 1 Photoshop CS 2 入After Effects流程3 设置竖条的运动流程4 设置图片的运动流程5 图片的切换流程6 设置文字的运动流  $7$  and  $42$  and  $2$ ——  $1$ 2 Photoshop CS 3 3D MAX 4 After Effects 5 6 2 3 3 3 A After Effects 6.0 B After Effects 6.0 and C external Script B After Effects 6.0 E After Effects 6.0 F

## <<After Effects 6.0/6>>

本站所提供下载的PDF图书仅提供预览和简介,请支持正版图书。

更多资源请访问:http://www.tushu007.com